[Toshihiko Minamoto](https://jp.community.intersystems.com/user/toshihiko-minamoto) · 2020 12 4 5m read

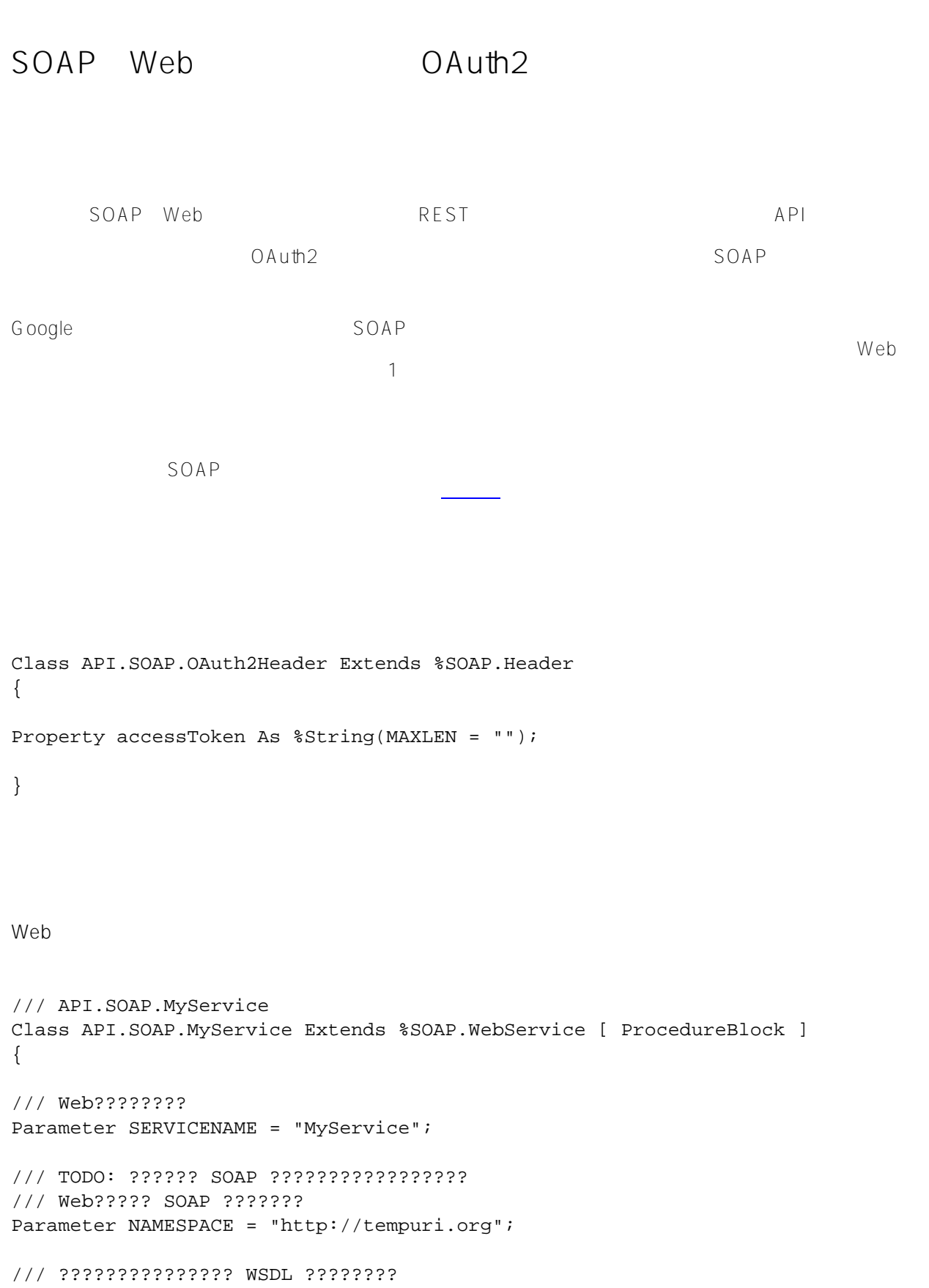

```
Parameter USECLASSNAMESPACES = 1;
```

```
/// TODO: ???????????????
/// GetVersion
Method GetAccountBalance(pAccNo As %String) As API.SOAP.DT.Account [ WebMethod ]
{
   #define APP "ANG RESOURCES"
   try {
     #dim tAccessTokenHeader as API.SOAP.OAuth2Header=..HeadersIn.GetAt("OAuth2Header"
)
     $$$THROWONERROR(tSC,##class(%SYS.OAuth2.AccessToken).GetIntrospection($$$APP,tAcc
essTokenHeader.accessToken,.jsonObjectAT))
     /* service specific check */
     // check whether the request is asking for proper scope for this service
     if '(jsonObjectAT.scope["account") set reason="scope not supported" throw 
     if '(##class(%SYS.OAuth2.Validation).ValidateJWT($$$APP,tAccessTokenHeader.access
Token,,,.jsonObjectJWT,.securityParameters,.tSC)) {
       set reason="unauthorized access attempt"
       throw
     } 
     set tAccountObject=##class(API.SOAP.DT.Account).%New()
     set tAccountObject.accno=pAccNo
     set tAccountObject.owner=jsonObjectJWT."acc-owner"
     set tAccountObject.balance=$random(200000)
   } catch (e) {
    set fault=..MakeFault($$$FAULTServer, "SECURITY", reason)
     Do ..ReturnFault(fault)
   }
   Quit tAccountObject
}
XData AdditionalHeaders
{
<parameters xmlns="http://www.intersystems.com/configuration">
<request>
<header name="OAuth2Header" class="API.SOAP.OAuth2Header"/> 
</request>
</parameters>
}
}
```
まました JWT

トークンの検証などさらなる検証を実行するのかを決めることができます(OAuth2

 $\mathsf{OpenD}\longrightarrow\mathsf{OpenD}$ 

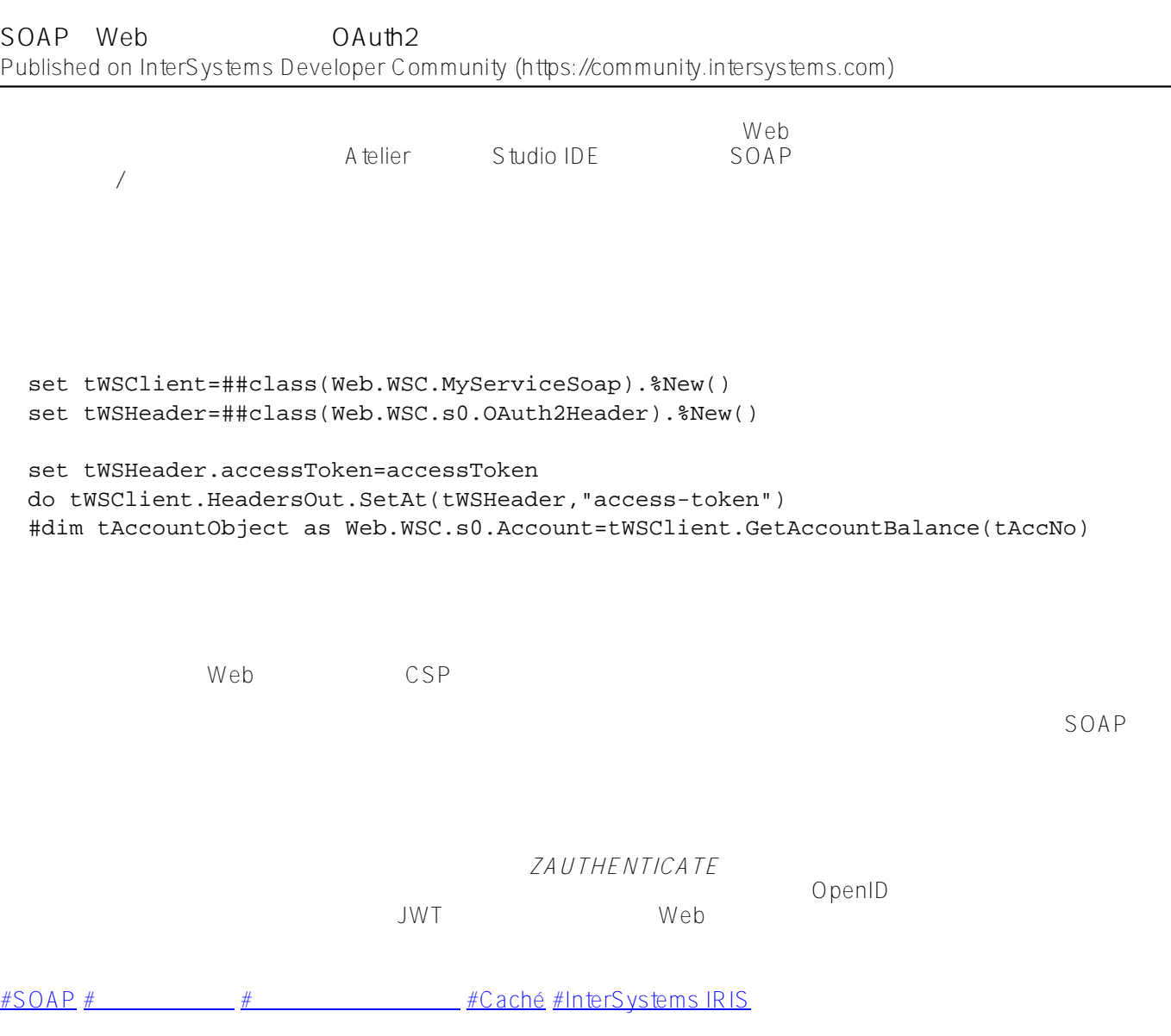

URL:

[https://jp.community.intersystems.com/post/soap%EF%BC%88web%EF%BC%89%E3%82%B5%E3%83%BC%E3](https://jp.community.intersystems.com/https://jp.community.intersystems.com/post/soap%EF%BC%88web%EF%BC%89%E3%82%B5%E3%83%BC%E3%83%93%E3%82%B9%E3%81%A7%E3%81%AE-oauth2-%E3%81%AE%E4%BD%BF%E7%94%A8) [%83%93%E3%82%B9%E3%81%A7%E3%81%AE-oauth2-%E3%81%AE%E4%BD%BF%E7%94%A8](https://jp.community.intersystems.com/https://jp.community.intersystems.com/post/soap%EF%BC%88web%EF%BC%89%E3%82%B5%E3%83%BC%E3%83%93%E3%82%B9%E3%81%A7%E3%81%AE-oauth2-%E3%81%AE%E4%BD%BF%E7%94%A8)